## **eole-posh - Evolution #3767**

# **Ajouter un logo de StatusNet dans le bureau posh**

05/07/2012 16:31 - Lionel Morin

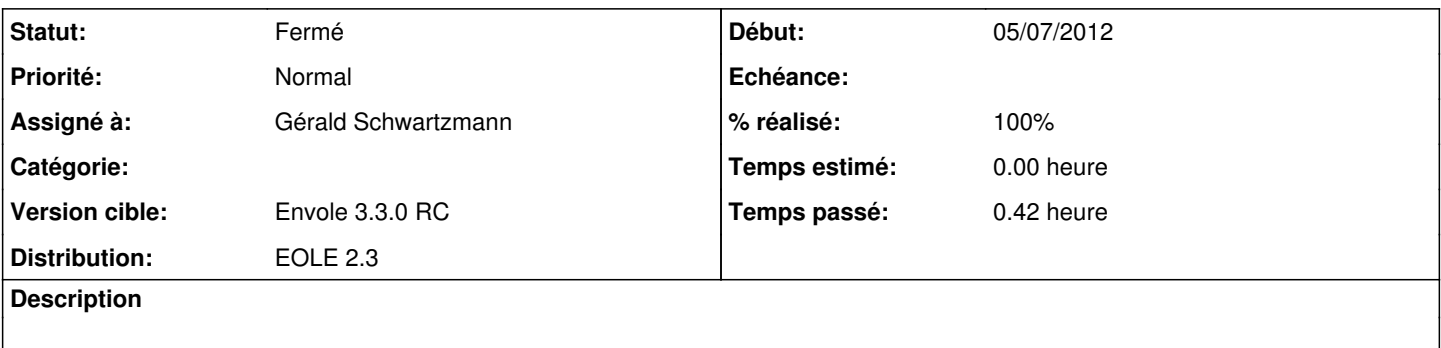

#### **Révisions associées**

### **Révision 0aff4a63 - 06/07/2012 18:21 - Gérald Schwartzmann**

ajout d'une icone pour statusnet ref #3767

### **Révision 0aff4a63 - 06/07/2012 18:21 - Gérald Schwartzmann**

ajout d'une icone pour statusnet ref #3767

## **Révision 724c7344 - 06/07/2012 18:24 - Gérald Schwartzmann**

ajout d'une icone pour statusnet fixes #3767

### **Révision 724c7344 - 06/07/2012 18:24 - Gérald Schwartzmann**

ajout d'une icone pour statusnet fixes #3767

#### **Révision 93d9297d - 02/10/2012 13:02 - moyooo**

fix status icons see #3767

#### **Historique**

## **#1 - 06/07/2012 18:30 - Gérald Schwartzmann**

*- Statut changé de Nouveau à Résolu*

*- % réalisé changé de 0 à 100*

Appliqué par commit [724c73443647ceaa5d2353bc907a79dcd65aef31](https://dev-eole.ac-dijon.fr/projects/eole-posh/repository/revisions/724c73443647ceaa5d2353bc907a79dcd65aef31).

#### **#2 - 06/07/2012 18:31 - Gérald Schwartzmann**

*- Assigné à mis à Gérald Schwartzmann*

## **#3 - 13/07/2012 12:22 - Joël Cuissinat**

*- Statut changé de Résolu à Fermé*

Vu :

Micro blogging

avec son beau carré orange :)